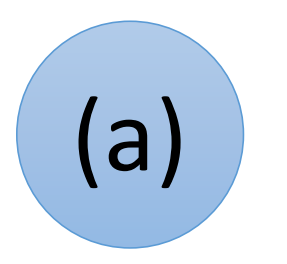

Der **Datenverwalter** behält den Überblick über alle Variablen mit ihren Werten. Er speichert Werte für Variablen ab oder gibt Variablenwerte an.

#### **Variablenwerte zu Beginn:**

preis -> 0

rabatt  $\rightarrow 0$ 

steuersatz  $\rightarrow$  19

## Der Wert von … ist ….

Verstanden, ich speichere … als neuen Wert für ….

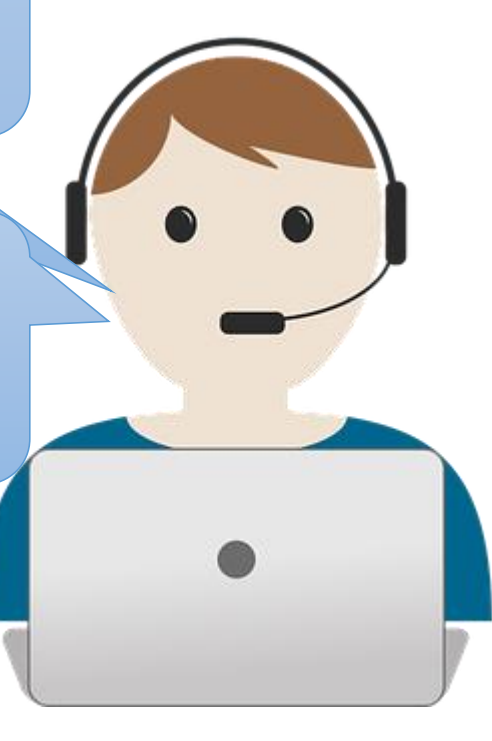

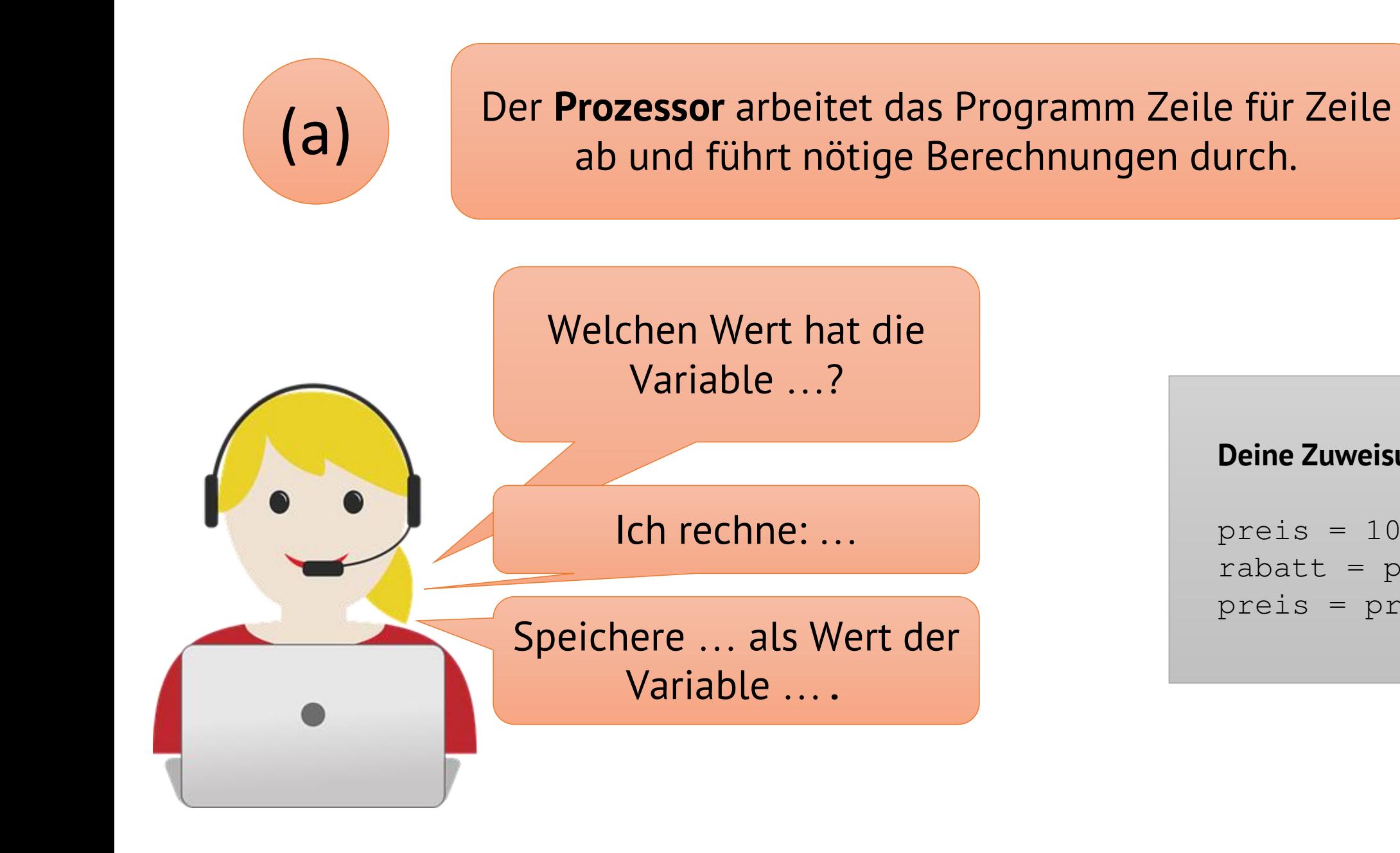

### **Deine Zuweisungen:**

```
preis = 100
rabatt = preis*0.05preis = preis - rabatt
```
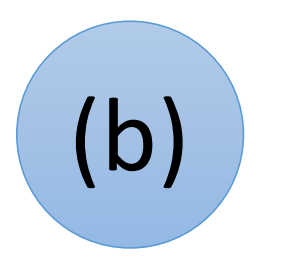

Der **Datenverwalter** behält den Überblick über alle Variablen mit ihren Werten. Er speichert Werte für Variablen ab oder gibt Variablenwerte an.

### **Variablenwerte zu Beginn:**

preis  $\rightarrow$  200

steuersatz  $\rightarrow$  19

endpreis -> 0

# Der Wert von … ist ….

Verstanden, ich speichere … als neuen Wert für ….

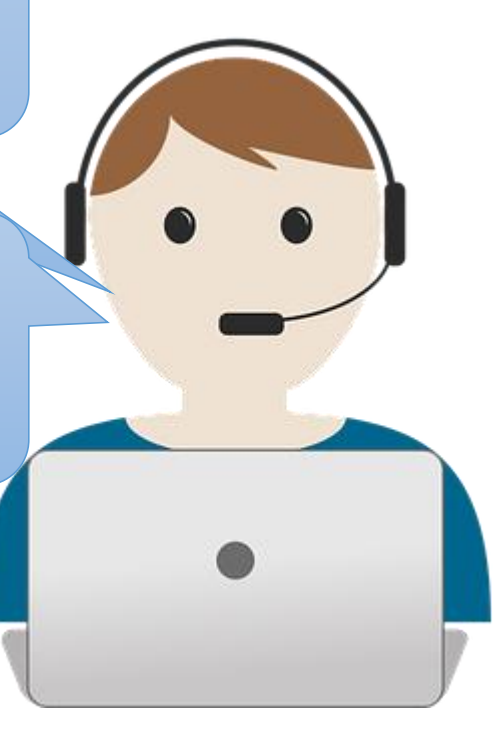

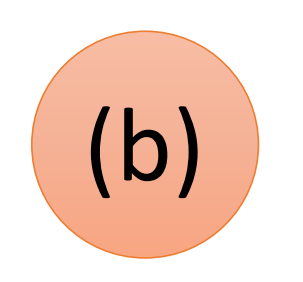

Der **Prozessor** arbeitet das Programm Zeile für Zeile ab und führt nötige Berechnungen durch.

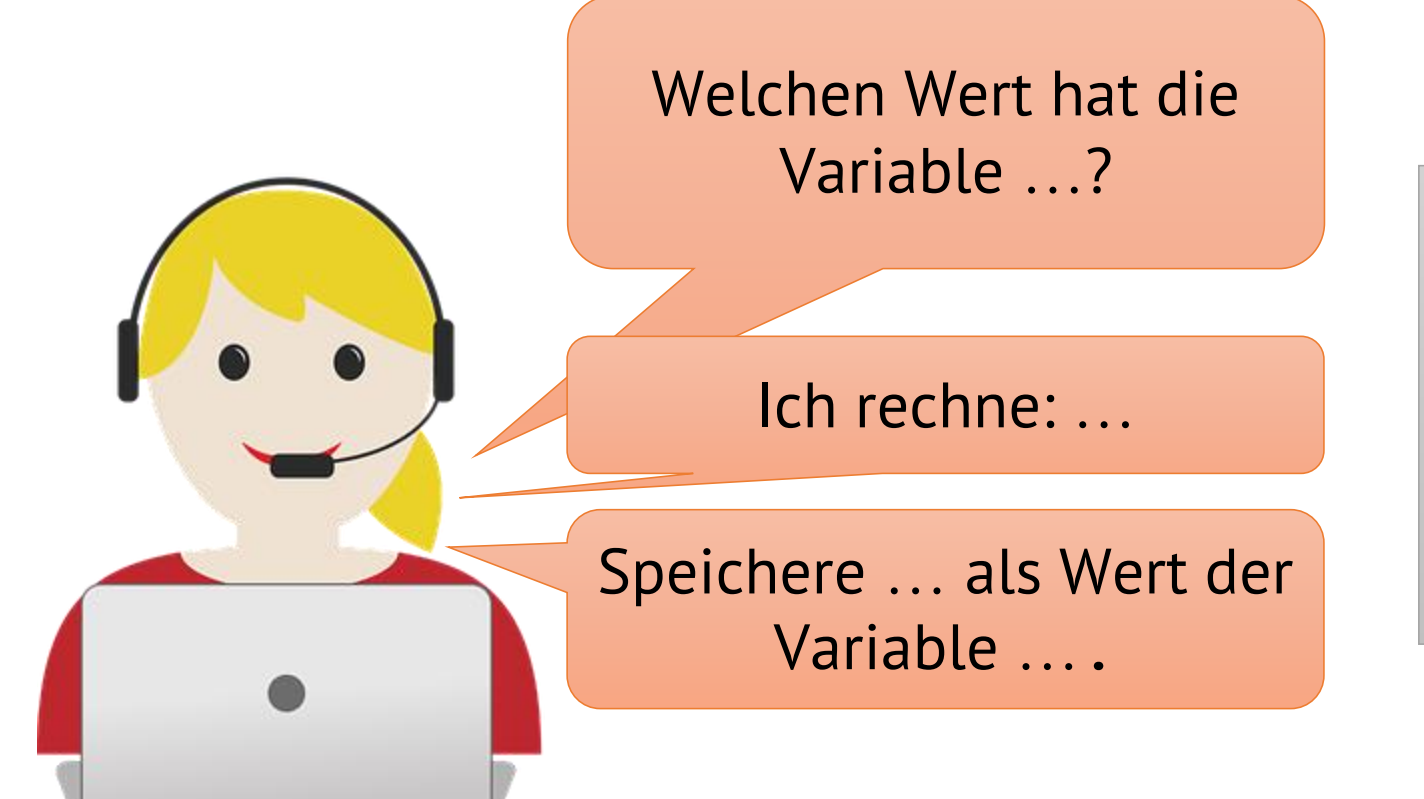

### **Deine Zuweisungen:**

steuersatz  $= 7$ steuer = preis\*steuersatz/100 endpreis = preis + steuer